МУНИЦИПАЛЬНОЕ БЮДЖЕТНОЕ УЧРЕЖДЕНИЕ<br>ДОПОЛНИТЕЛЬНОГО ОБРАЗОВАНИЯ СПОРТИВНАЯ ШКОЛА<br>ИМЕНИ ГЕРОЯ СОВЕТСКОГО СОЮЗА ГЕОРГИЯ АЛЕКСАНДРОВИЧА РОМАНЕНКО ГОРОДА-КУРОРТА КИСЛОВОДСКА

#### **УТВЕРЖДЕНО**

решением педагогического совета<br>ПРОТОКОЛ № 1 ОТ 01.09.10231 YEE И.о. директора М.Ю. Ромашин CHOPT

 $\mathbf{1}$ 

# УЧЕБНЫЙ ПЛАН на 2023-2024 учебный год

г. Кисловодск 2023 г.

#### Пояснительная записка.

Учебный план является нормативно-регулирующим документом, регламентирующим деятельность МБУ ДО СШ им. Г.А. Романенко г-к Кисловодска.

Учебный план разработан в соответствии с нормативно-правовыми актами, регулирующими вопросы процесса прохождения обучения по дополнительным образовательным программам в области физической культуры и спорта в спортивной школе.

Учебный план разработан в соответствии с:

- Федеральным законом «О физической культуре и спорту в Российской Федерации» от 04.12.2007 года № 329-ФЗ;

- Федеральным законом «Об образовании в Российской Федерации» от 29.12.2012 года № 273-ФЗ:

- Федеральным законом «О внесении изменений в Федеральный закон о физической культуре и спорте в Российской Федерации» и Федеральный закон «Об образовании в Российской Федерации» от 30.04.2021 № 127-ФЗ;

санитарно-эпидемиологическом благополучии законом «O - Федеральным населения» № 52-ФЗ от 30.03.1999 года.

- Постановлением главного государственного санитарного врача РФ от 28.01.2021 № 2 «Об утверждении санитарных правил и норм САНПИН 1.2.3685-21 «Гигиенические нормативы и требования к обеспечению безопасности и (или) безвредности для человека факторов среды обитания».;

- Приказом Министерства спорта РФ от 16 ноября 2022 г. № 996 "Об утверждении стандарта спортивной подготовки по виду спорта "легкая атлетика" федерального

- Приказом Министерства спорта РФ от 16 ноября 2022 г. № 1000 "Об утверждении федерального стандарта спортивной подготовки по виду спорта "футбол"

-Приказом Министерства спорта РФ от 21 ноября 2022 г. № 1037 "Об утверждении федерального стандарта спортивной подготовки по виду спорта "эстетическая гимнастика"

-Приказом Министерства спорта РФ от 24 ноября 2022 г. № 1074 "Об утверждении федерального стандарта спортивной подготовки по виду спорта "дзюдо"

-Приказом Министерства спорта РФ от 15 ноября 2022 г. № 989 "Об утверждении федерального стандарта спортивной подготовки по виду спорта "киокусинкай"

-Приказом Министерства спорта РФ от 2 ноября 2022 г. № 904 "Об утверждении федерального стандарта спортивной подготовки по виду спорта "скалолазание"

- Приказом Министерства спорта РФ от 16 ноября 2022 г. № 1006 "Об утверждении федерального стандарта спортивной подготовки по виду спорта "баскетбол"

- Приказом Министерства спорта РФ от 9 ноября 2022 г. № 947 "Об утверждении федерального стандарта спортивной подготовки по виду спорта "фитнес-аэробика"

-Приказом Министерства спорта РФ от 15 ноября 2022 г. № 980 "Об утверждении федерального стандарта спортивной подготовки по виду спорта "теннис"

Приказом Министерства спорта РФ от 31 октября 2022 г. № 884 "Об утверждении федерального стандарта спортивной подготовки по виду спорта «настольный теннис" - Уставом МБУ ДО СШ им. Г. А. Романенко г-к Кисловодска.

-Дополнительными образовательными программами спортивной подготовки по видам спорта: футбол, мини-футбол, легкая атлетика, эстетическая гимнастика, теннис, настольный теннис, дзюдо, киокусинкай, скалолазание, баскетбол, фитнес-аэробика.

- Учебный план состоит из:

- пояснительной записки;

- сетки футбол, мини-футбол, легкая атлетика, эстетическая гимнастика, теннис, настольный теннис, дзюдо, киокусинкай, скалолазание, баскетбол, фитнес-аэробика,

 $\overline{2}$ 

отведенной на каждый вид спорта.

Содержание и структура учебного плана определены целями, задачами и спецификой деятельности МБУ ДО СШ им. Г. А. Романенко г-к Кисловодска.

Учебный план составлен с учетом преемственности и единого направления спортивной подготовки на протяжении годового цикла с учетом увеличения годового объема часов и соотношения режимов времени на различные виды подготовки, с учетом физическую спортивно-техническую, специальную  $\overline{M}$ на повышения нагрузок тактическую подготовку.

Тренировочный план разработан из расчета 52 недели проведения тренировочных занятий с занимающимися по футбол, мини-футбол, легкая атлетика, эстетическая гимнастика, теннис, настольный теннис, дзюдо, киокусинкай, скалолазание, баскетбол, фитнес-аэробика непосредственно в условиях спортивного учреждения, проведения оздоровительных мероприятий в период активного отдыха занимающихся в условиях загородных лагерей, учебно-тренировочных сборов, индивидуальной и самостоятельной работы.

Организация учебно-тренировочного и воспитательного процесса в МБУ ДО СШ им. Г. А. Романенко г-к Кисловодска осуществляется на основе современной методики обучения и тренировок, последовательного освоения разделов программы спортивной подготовки, объемов учебно-тренировочных и соревновательных нагрузок, достижения занимающимися разностороннего физического развития, совершенствования спортивного мастерства в избранном виде спорта по программам МБУ ДО СШ им. Г. А. Романенко г-к Кисловодска.

Цель учебного плана:

Основой учебного плана является содействие реализации программ спортивной подготовки по видам спорта, культивируемым в МБУ ДО СШ им. Г. А. Романенко г-к Кисловодска.

Целью многолетней подготовки спортсменов по видам спорта является воспитание высококвалифицированных спортсменов, подготовка их в составы сборных команд Ставропольского края и России.

Учебный план складывается из трех, преемственно связанных между собой этапов подготовки:

- спортивно-оздоровительный этап (СО) - 1 год;

- этап начальной подготовки (НП) 3 года;
- учебно-тренировочный этап (УТ), содержит две отдельные составляющие:
- базовой подготовки до 2-х лет (1-й и 2-й год);
- спортивной специализации до 3-х лет (3-й, 4-й и 5-й год).
	- совершенствования спортивного мастерства (ССМ) 1 и 2 года (без ограничений). Учебный план МБУ ДО СШ им. Г. А. Романенко г-к Кисловодска для каждой

ступени прохождения спортивной подготовки определяет:

- объем тренировочных часов;
- содержание форм работы.
- С учетом данного учебного плана реализуются основные формы занятий:
- групповые тренировочные занятия с занимающимися;
	- теоретические занятия (в форме бесед, просмотра и анализа видеозаписей, соревнований);
	- работа по индивидуальным планам (этап совершенствования спортивного мастерства);
- тестирование и медицинский контроль;
- участие в соревнованиях различного уровня и матчевых встречах;
- инструкторская и судейская практика;
- медико-восстановительные мероприятия;
- промежуточная аттестация;
- культурно-массовые мероприятия;

- занятия в условиях спортивно-оздоровительного лагеря и тренировочные сборы, самостоятельная работа.

#### Режим работы МБУ ДО СШ им. Г. А. Романенко г-к Кисловодска:

Учебный год в муниципальном бюджетном учреждении дополнительного образования спортивной школе имени Героя Советского Союза Георгия Александровича Романенко города-курорта Кисловодска начинается с 01 сентября 2023 года и заканчивается 31 августа 2024 года.

Учебно-тренировочный процесс с обучающимися МБУ ДО СШ им. Г. А. Романенко г-к Кисловодска проводится по следующим спортивным дисциплинам:

- футбол,
- мини-футбол,
- эстетическая гимнастика,
- легкая атлетика,
- дзюдо,
- киокусинкай,
- теннис,
- настольный теннис,
- скалолазание,
- баскетбол,
- фитнес-аэробика.

МБУ ДО СШ им. Г. А. Романенко г-к Кисловодска организует работу с обучающимися в течение всего календарного года. Организация процесса спортивной подготовки строится в соответствии с учебным планом по видам спорта.

Деятельность МБУ ДО СШ им. Г. А. Романенко г-к Кисловодска осуществляется ежедневно, включая выходные и праздничные дни.

Недельный режим учебно-тренировочной нагрузки по видам спорта установлен с учетом оптимального объема учебно-тренировочной и соревновательной нагрузки, установленного Федеральными стандартами спортивной подготовки в зависимости от периода и задач этапов подготовки.

Продолжительность одного учебно-тренировочного занятия составляет:

- на спортивно-оздоровительном этапе - не более двух академических часов;

- на начальном этапе подготовки - не более двух академических часов;

- на этапе тренировочной подготовки - не более трех академических часов, а при двухразовых занятиях в день - не более двух академических часов;

- на этапе совершенствования спортивного мастерства, где нагрузка составляет 16 часов и более в неделю - четыре академических часа, а при двухразовых занятиях в день - трех академических часов.

Продолжительность одного академического часа составляет 60 минут (с учетом времени подготовки к проведению учебно-тренировочного занятия).

Объем материала по дополнительным образовательным программам спортивной подготовки для каждого года прохождения спортивной подготовки определен с учетом возраста, уровня подготовленности обучающихся в соответствии с количеством часов, отведенных на изучение программных требований.

Учебно-тренировочные занятия по видам спорта проводятся по расписанию с 08:00

 $\overline{4}$ 

часов и до 21.00 часов. Для учащихся до 7 лет - окончание занятий до 19:30. Для учащихся от 7 до 10 лет - окончание занятий до 20:00, в соответствии с требованиями к организации образовательного процесса санитарно-эпидемиологических правил и требований САНПИН 1.2.3685-21. Для учащихся 18 лет и старше с 07:00 часов до 21:00 часов.

Расписание занятий в МБУ ДО СШ им. Г. А. Романенко г-к Кисловодска составляется администрацией по представлению тренерами-преподавателями в начале учебного года с учетом создания наиболее благоприятного режима труда и отдыха обучающихся, утверждается директором.

Перенос занятий, изменение расписания производится с согласия администрации.

В субботние, воскресные и праздничные дни, кроме (или вместо) основных тренировочных занятий, утвержденных по расписанию, проводятся соревнования, организуются выездные соревнования и спортивно-массовые мероприятия.

#### Задачи и преимущественная направленность этапов подготовки по видам спорта МБУ ДО СШ им. Г. А. Романенко г-к Кисловодска:

На спортивно-оздоровительном этапе - формирование интереса к спорту, всестороннее гармоничное развитие физических способностей, воспитание личностных качеств, овладение основами техники избранного вида спорта.

На этапе начальной подготовки - привлечение детей к занятиям физической культурой и спортом, формирование устойчивого интереса к систематическим занятиям к избранному виду спорта, выявление перспективных спортсменов.

На тренировочном этапе спортивной специализации - для обучающихся учебнотренировочных групп первого и второго годов - повышение разносторонней физической и функциональной подготовленности, воспитание основных физических качеств (с ловкости и общей развитием скоростно-силовых качеств, преимущественным выносливости);

- овладение всем арсеналом технических приемов;

- освоение тактических схем, индивидуальных тактических действий;

- выполнение нормативов юношеских спортивных разрядов.

На этапе углубленной специализации - обучающихся учебно-тренировочных групп третьего, четвертого, пятого годов - создание предпосылок к дальнейшему повышению спортивного мастерства на основе всесторонней общей физической подготовки, воспитание специальных физических качеств (с преимущественным развитием силы, быстроты, и специальной выносливости), повышение уровня функциональной подготовленности и освоение допустимых учебно-тренировочных нагрузок. Выполнение спортивных разрядов.

На этапе совершенствования спортивного мастерства:

- дальнейшее повышение спортивного мастерства на основе совершенствования общей и специальной подготовленности до уровня требований сборных команд Тульской области и России.

## Основные виды содержания спортивной подготовки.

1. Физическая подготовка включает в себя:

Общую физическую подготовку (ОФП), направленную на повышение общей работоспособности, развитие физических качеств обучающихся по видам спорта.

Специальную физическую подготовку (СФП), направленную на развитие

специальных качеств. 2. Техническая подготовка включает в себя: базовые упражнения, специальные, вспомогательные, характерные для данного вида спорта.

5

3. Хореографическая подготовка является составной частью подготовки фигуристов на льду и в зале, а также обучающихся спортивной аэробики и художественной гимнастики, с использованием различных упражнений, совершенствующих чувство ритма, пластику и выразительность произвольного катания, развивающие музыкальность. Выполнение комбинаций шагов в различных ритмах; разучиваются позы при вращениях, прыжков, толчков и движений руками.

4. Теоретическая подготовка проводится в форме бесед, лекций.

Материал распределен на весь период прохождения спортивной подготовки с учетом возраста обучающихся и излагается в доступной для них форме. Теоретическая подготовка может осуществляться в ходе проведения практических занятий и самостоятельно.

5. Психологическая подготовка предусматривает формирование личности спортсмена и межличностных отношений, развитие интеллекта, психологических функций и психомоторных качеств.

6. Инструкторская и судейская практика. Одной из задач является подготовка обучающихся в роли помощника тренера-преподавателя, инструкторов и участие в организации и проведении спортивных соревнований в качестве судьи. Решение этих задач осуществляется на тренировочном этапе подготовки и продолжается на последующих этапах подготовки. Занятия проводятся в форме бесед, семинаров, самостоятельного изучения литературы, практических занятий.

7. Промежуточная аттестация, контрольно-нормативные мероприятия проводятся в целях объективного определения перспективности спортсменов и своевременного выявления недостатков в их подготовке. Определения выполнения нормативных требований дополнительных образовательных программ спортивной подготовки через проведение приема тестовых нормативов с занесением в протокол. Выполнения условий для присвоения спортивных разрядов.

8. Соревнования. Проводятся в соответствии с утвержденным календарем спортивномассовых мероприятий.

9. Восстановительные мероприятия используются для восстановления работоспособности обучающихся, применением широкого круга средств и мероприятий педагогических, гигиенических и индивидуальных особенностей спортсмена.

10. Медицинское обследование. В задачи медицинского контроля входят: диагностики спортивной пригодности занимающегося, оценка его перспективности, оказание первой доврачебной помощи. Ежегодное прохождение обучающимися углубленного медицинского обследования.

#### ГОДОВОЙ УЧЕБНЫЙ ПЛАН:

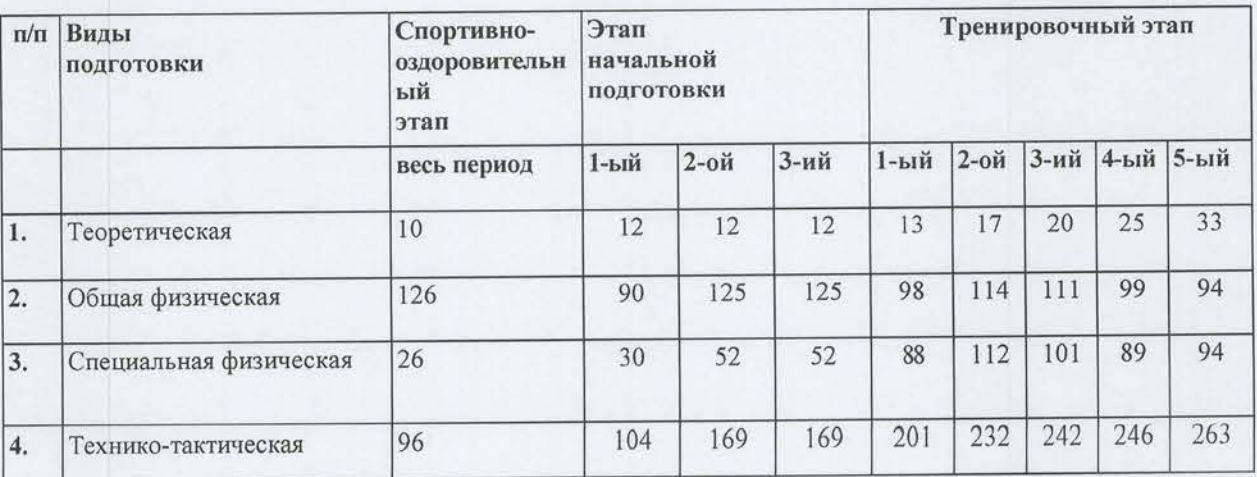

По виду спорта «ФУТБОЛ»

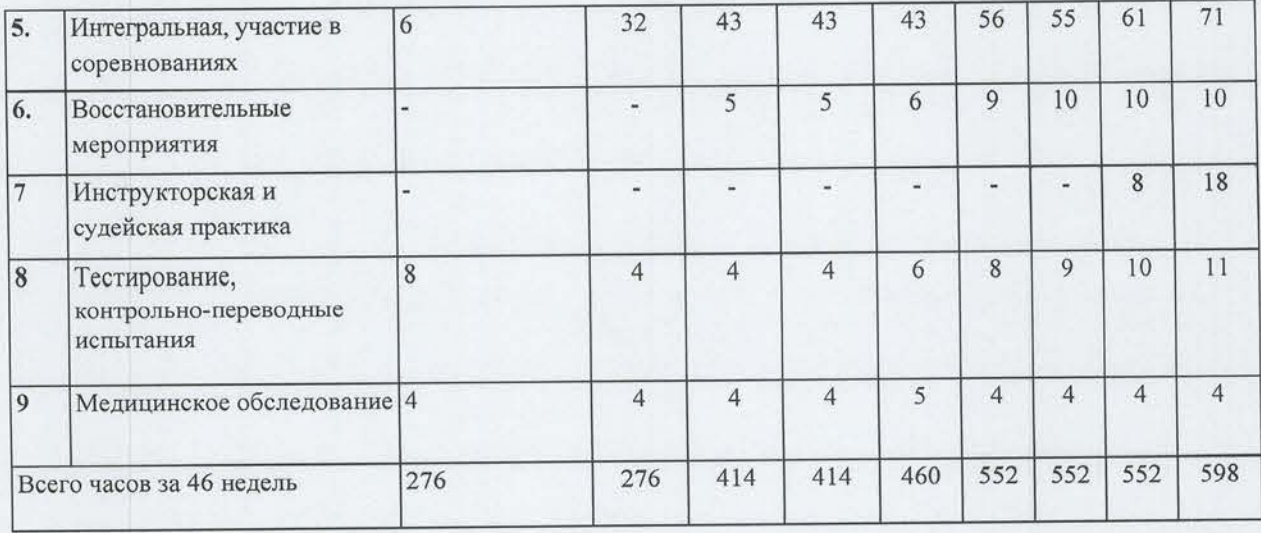

## По виду спорта «МИНИ-ФУТБОЛ»

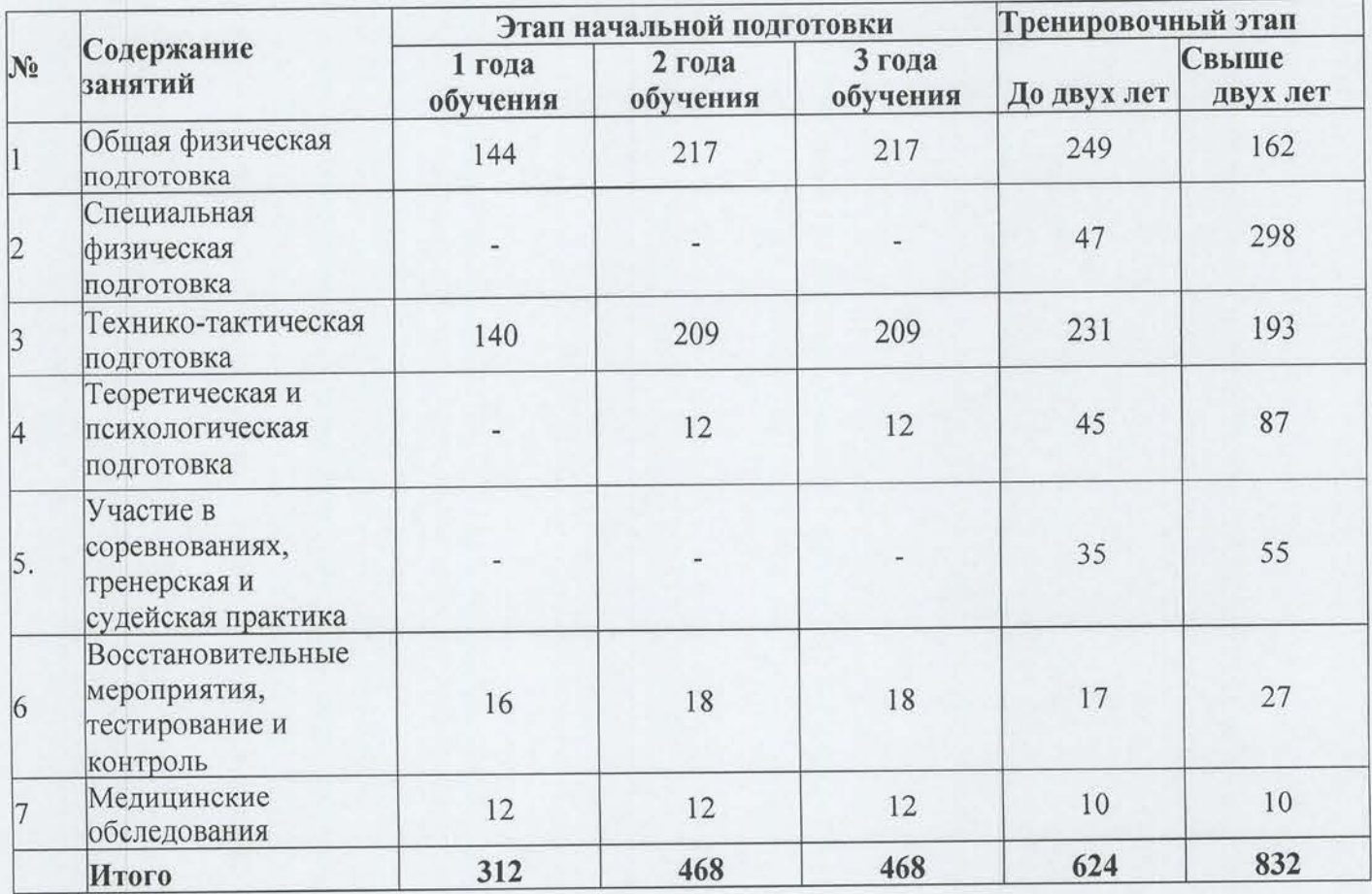

## По виду спорта «СКАЛОЛАЗАНИЕ»

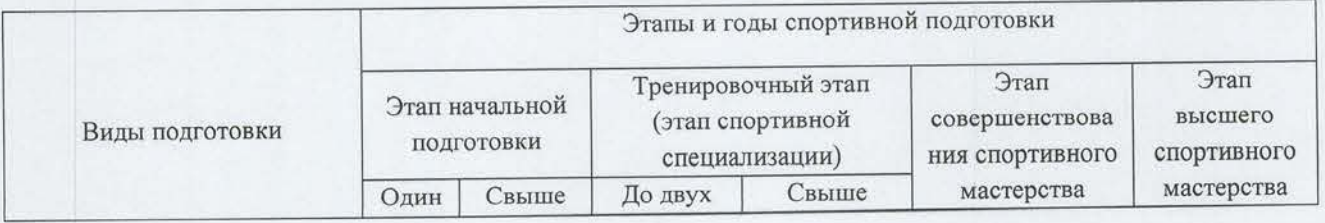

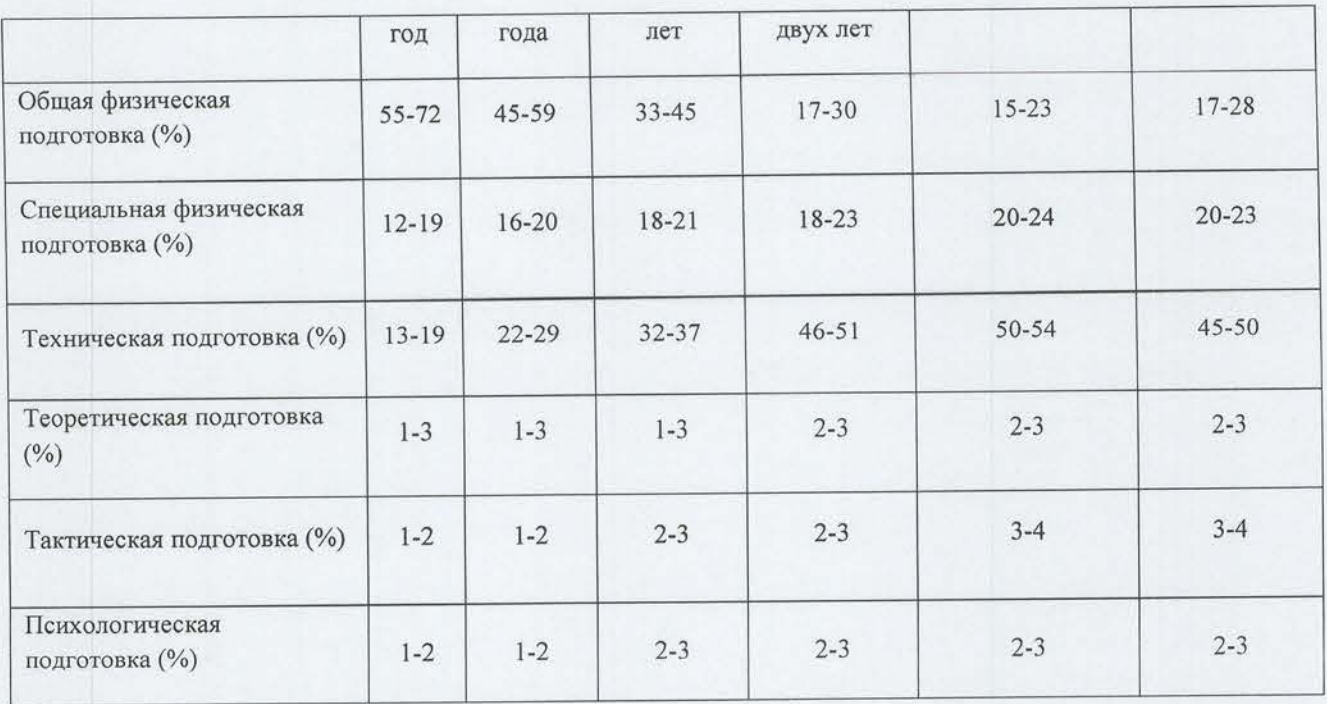

# По виду спорта «НАСТОЛЬНЫЙ ТЕННИС»

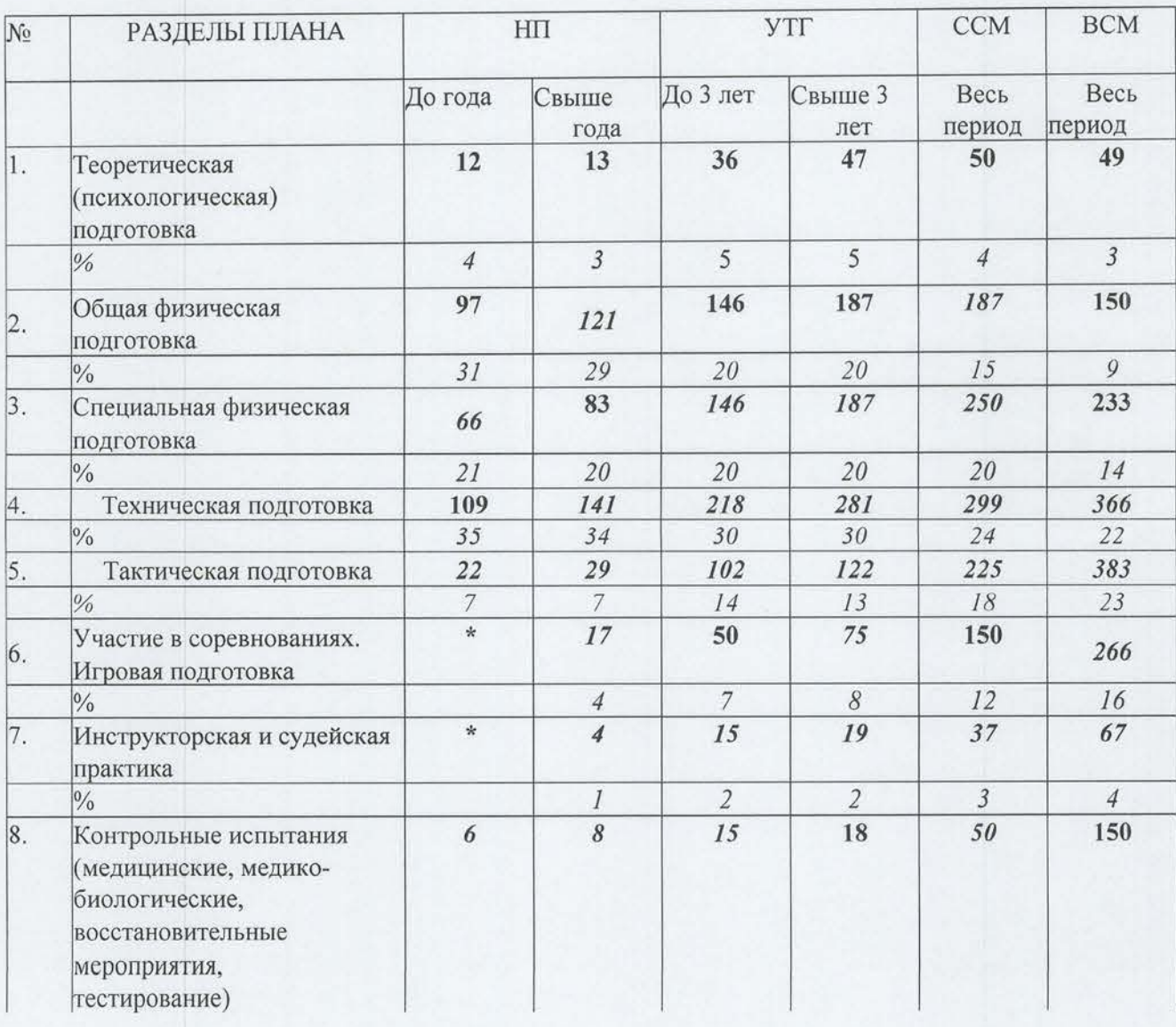

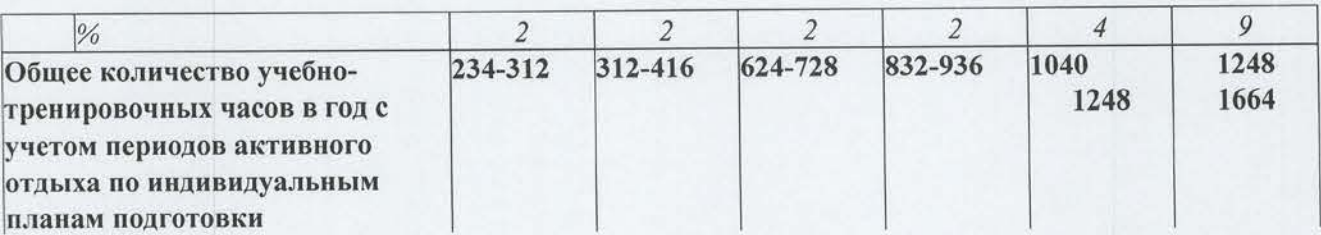

### По виду спорта «ТЕННИС»

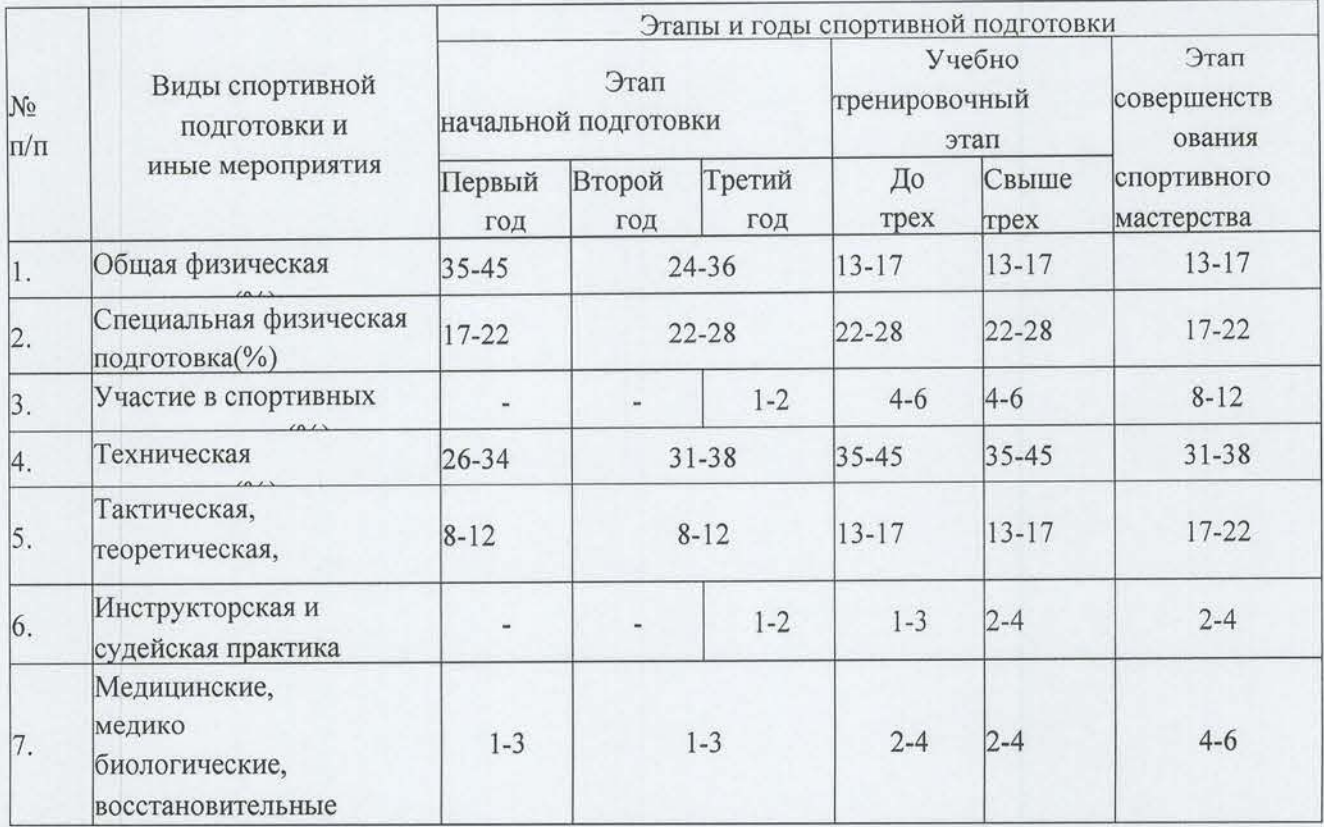

## По виду спорта «ДЗЮДО»

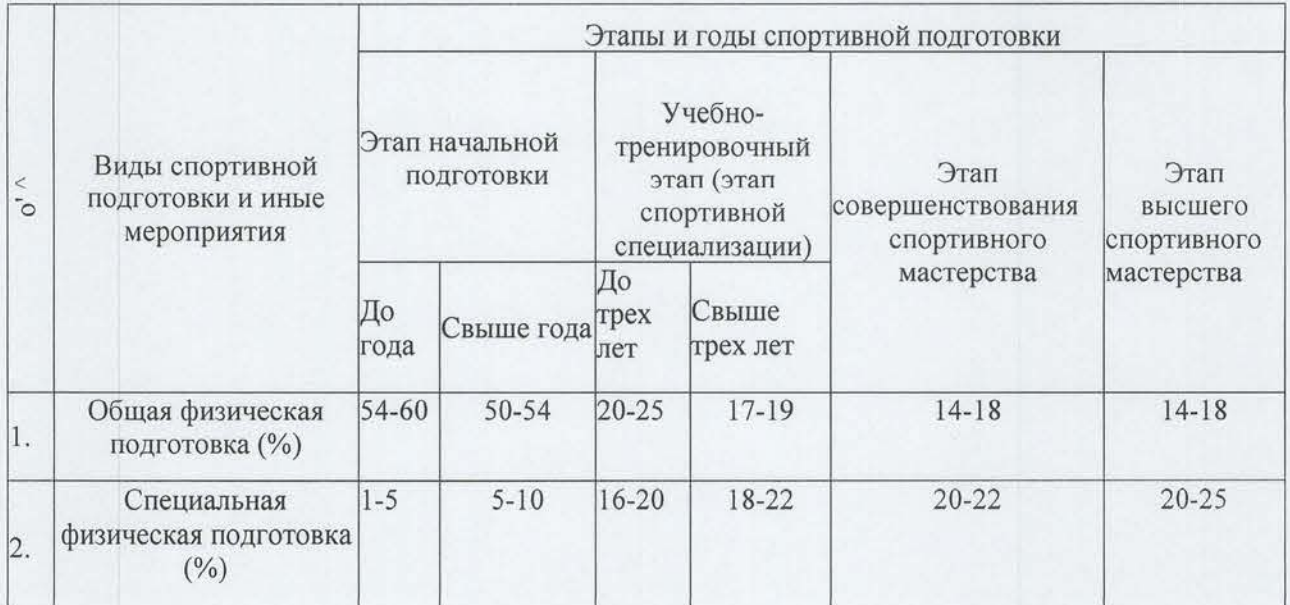

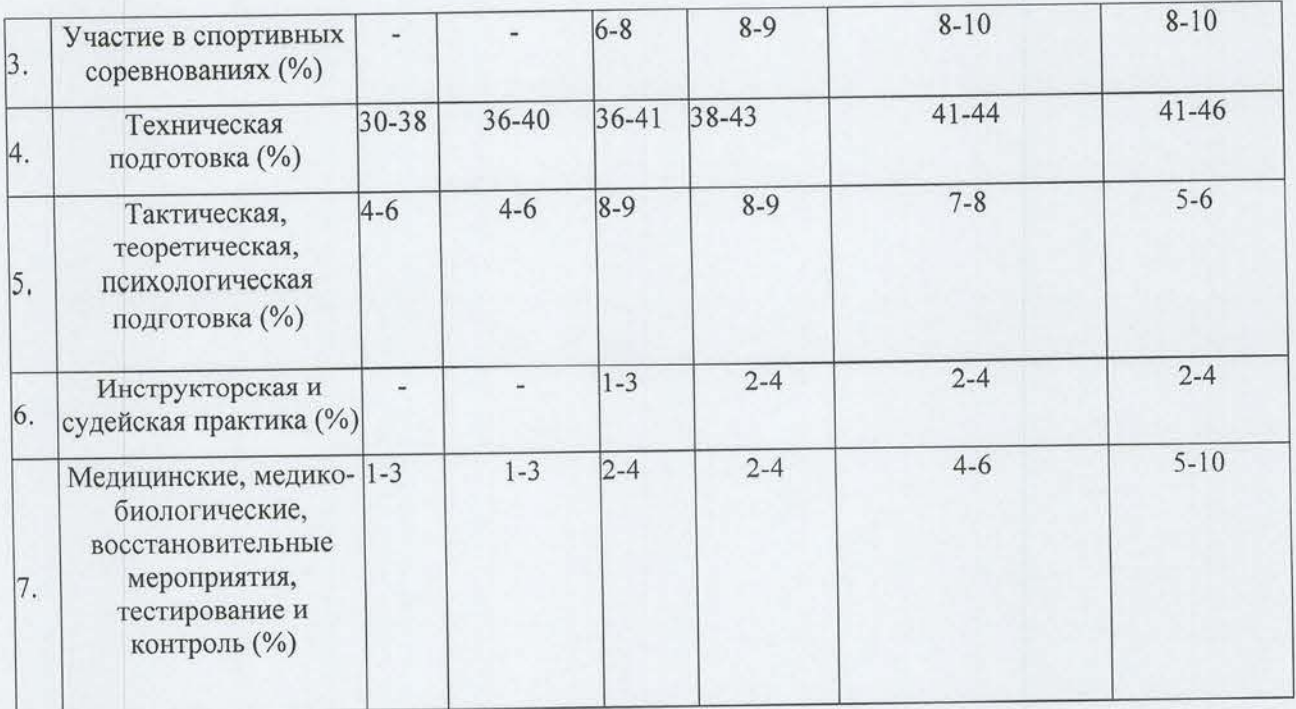

#### По виду спорта «КАРАТЭ»

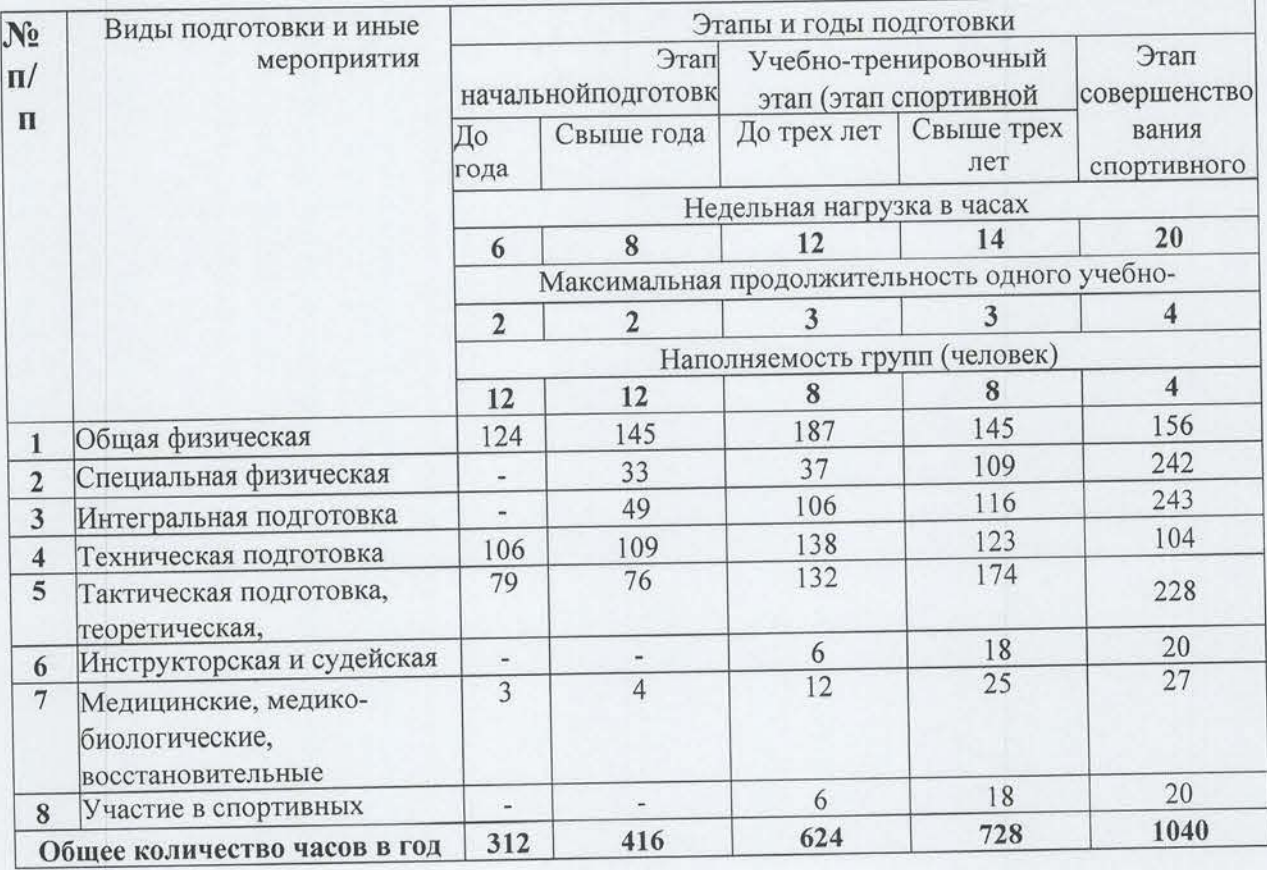

## По виду спорта «ЛЕГКАЯ АТЛЕТИКА»

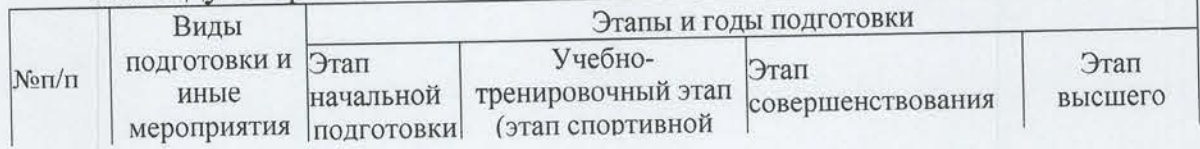

 $\,1$ 

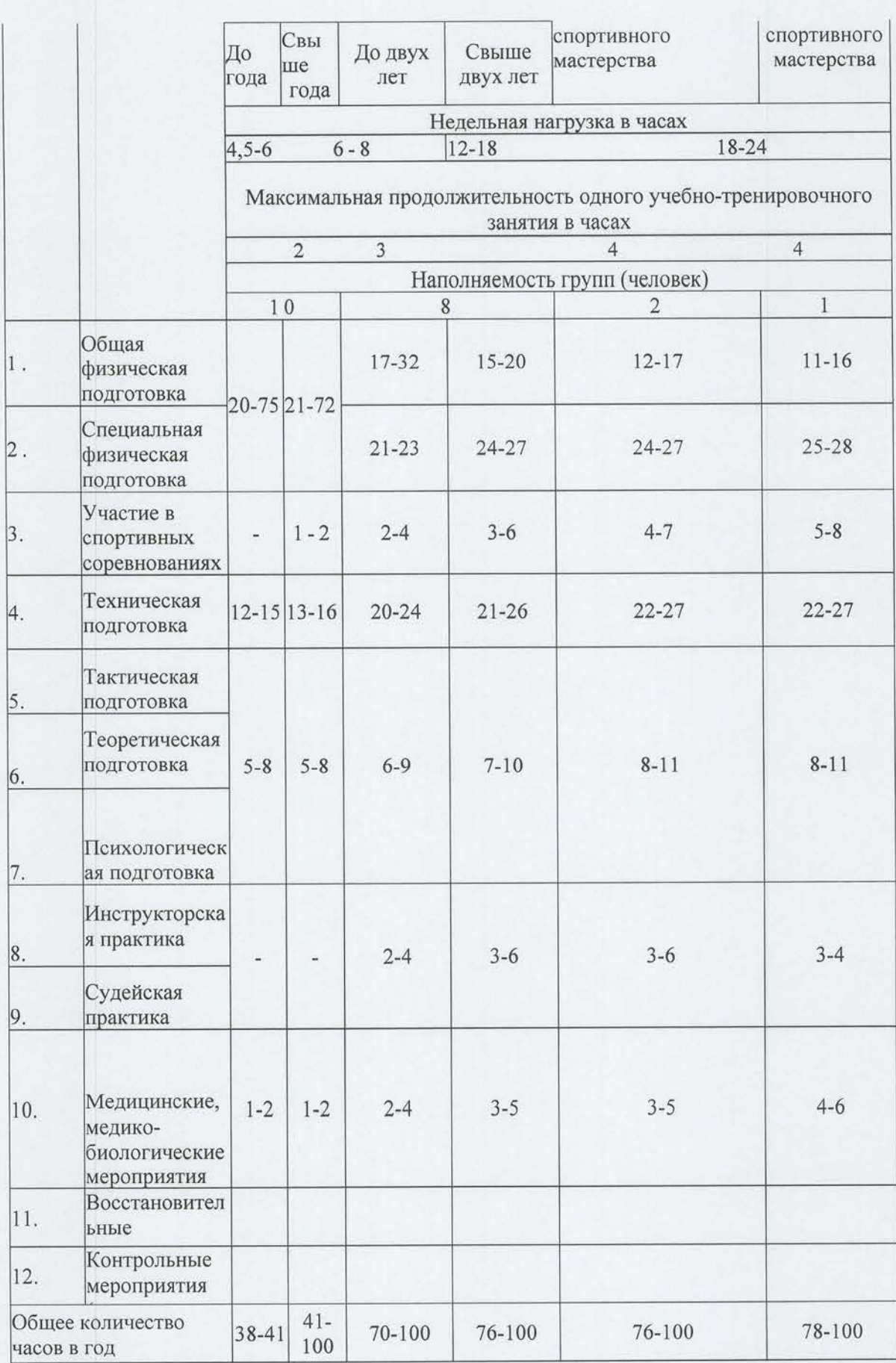

По виду спорта «ЭСТЕТИЧЕСКАЯ ГИМНАСТИКА»

 $1\sqrt{2}$ 

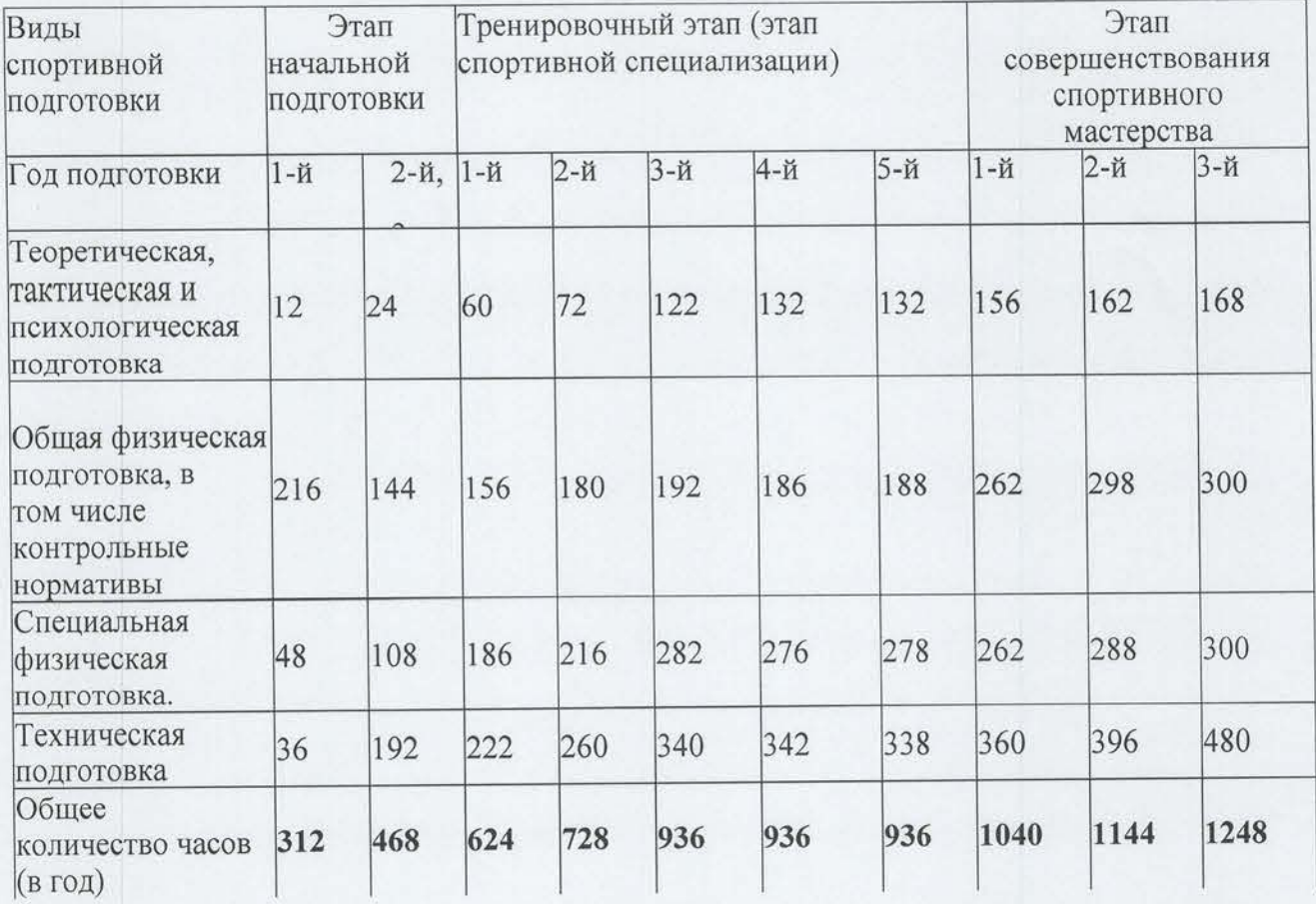

## По виду спорта «ФИТНЕС-АЭРОБИКА»

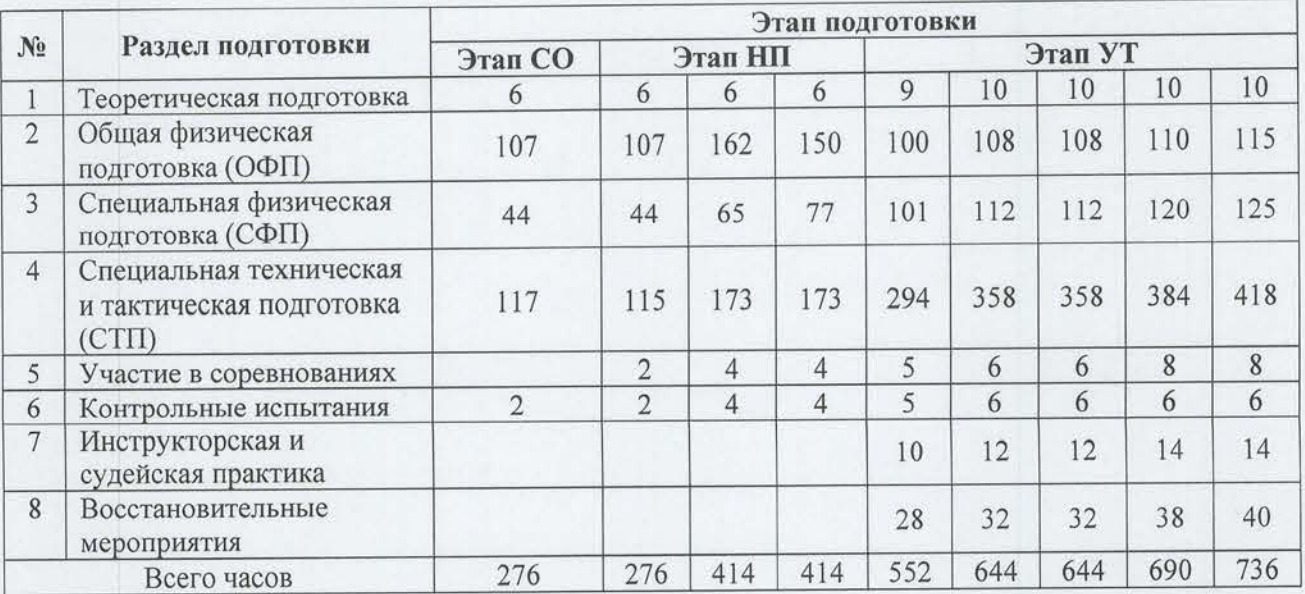

#### По виду спорта «БАСКЕТБОЛ»

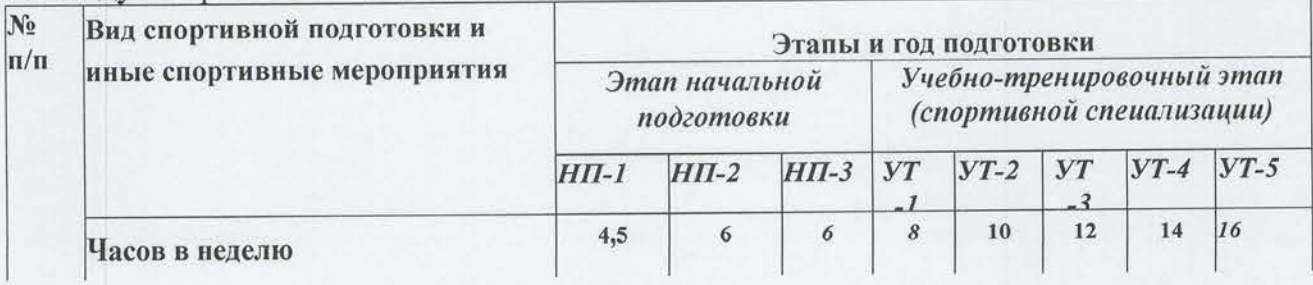

 $1\mskip-5mu\mathrm{1}$ 

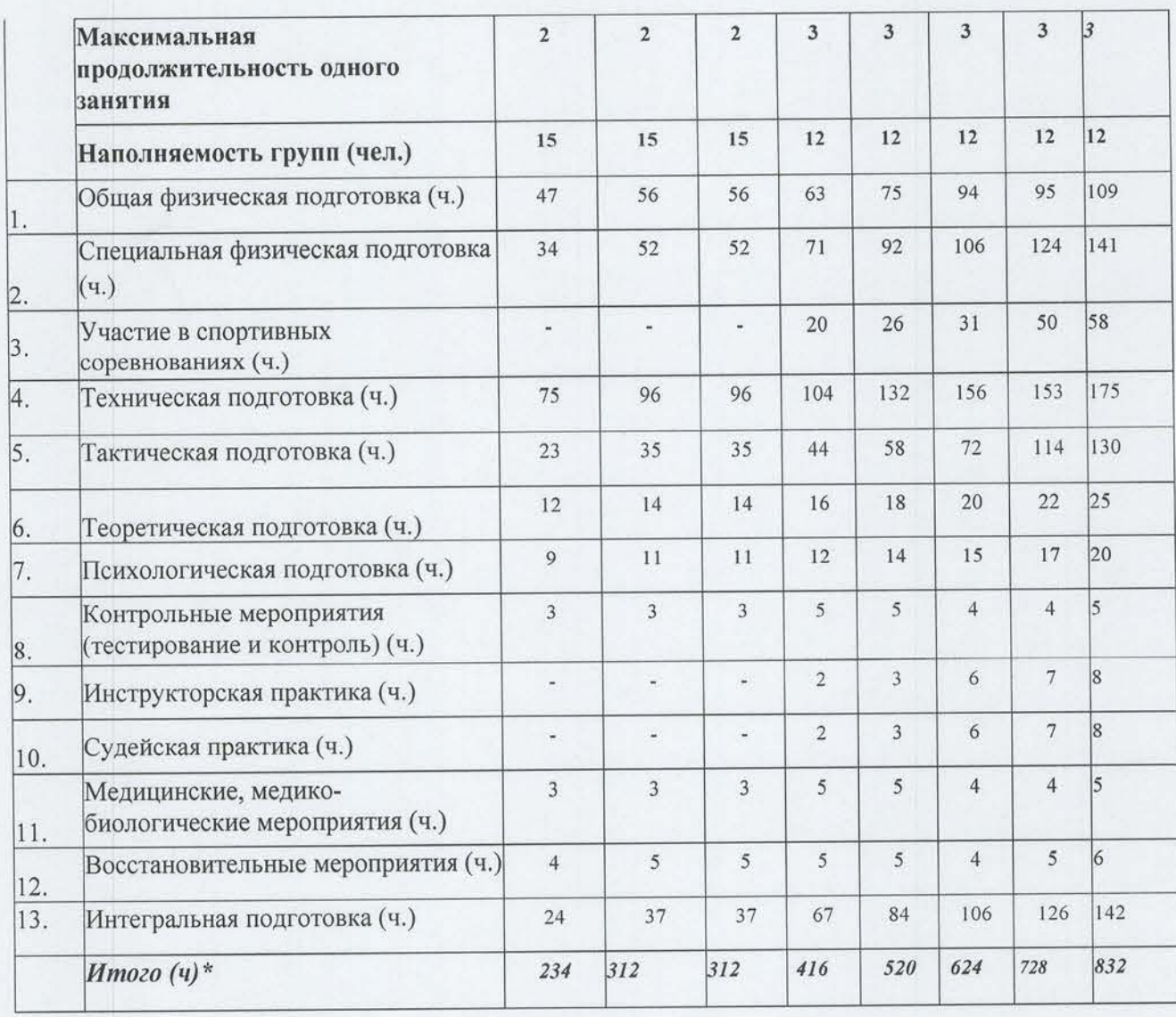

1. Количество учебно-тренировочных групп в отделениях МБУ ДО СШ им. Г.А. Романенко

Всего<br>групп  $40$  $\overline{21}$  $\overline{C}$  $\overline{C}$  $\overline{\mathcal{L}}$  $\tilde{c}$  $\overline{\mathcal{C}}$  $\overline{C}$  $\infty$  $\overline{ }$  $\overline{a}$  $\overline{ }$  $\sim$ MOOC<br>CCM  $\overline{a}$ г-к Кисловодска по комплектованию на 2023-2024 учебный год:  $\sim$ m  $\overline{\mathcal{L}}$ Тренировочный этап подготовки  $\overline{\phantom{0}}$  $\overline{\phantom{0}}$  $\overline{4}$  $\overline{4}$  $\tilde{\phantom{a}}$  $\overline{4}$  $\tilde{3}$  $\overline{c}$  $\tilde{3}$ Этап обучения  $\circ$  $\overline{\mathcal{L}}$  $\infty$  $\overline{ }$  $\overline{a}$  $\sim$  $\Box$  $\infty$  $\ddot{\phantom{1}}$ 3  $\overline{\phantom{0}}$  $\overline{ }$  $\overline{ }$ подготовка Начальная  $\overline{a}$  $\sim$  $\overline{4}$  $\overline{ }$  $\overline{ }$  $\sim$  $\sim$  $\infty$  $\overline{ }$  $\overline{4}$ оздоровительный 5-12 лет Спортивно- $\overline{\phantom{0}}$  $\overline{ }$ фитнес-аэробика легкая атлетика Наименование Итого групп: скалолазание мини-футбол эстетическая обучения настольный Bcero: гимнастика  $\Gamma$ од баскетбол футбол теннис теннис каратэ дзюдо

2. Максимальное количество обучающихся в МБУ ДО СШ им. Г.А. Романенко

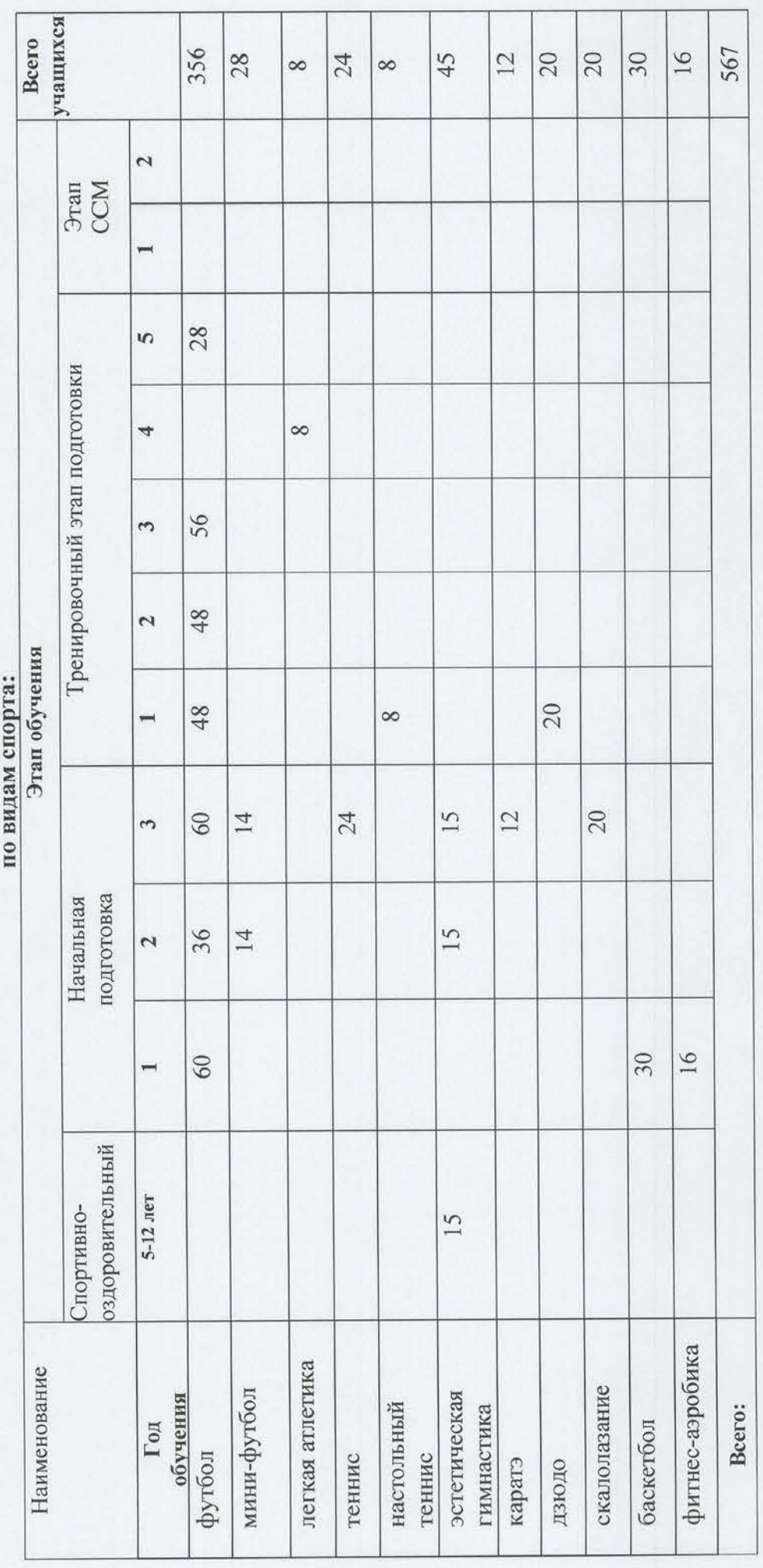

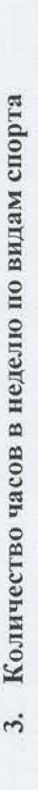

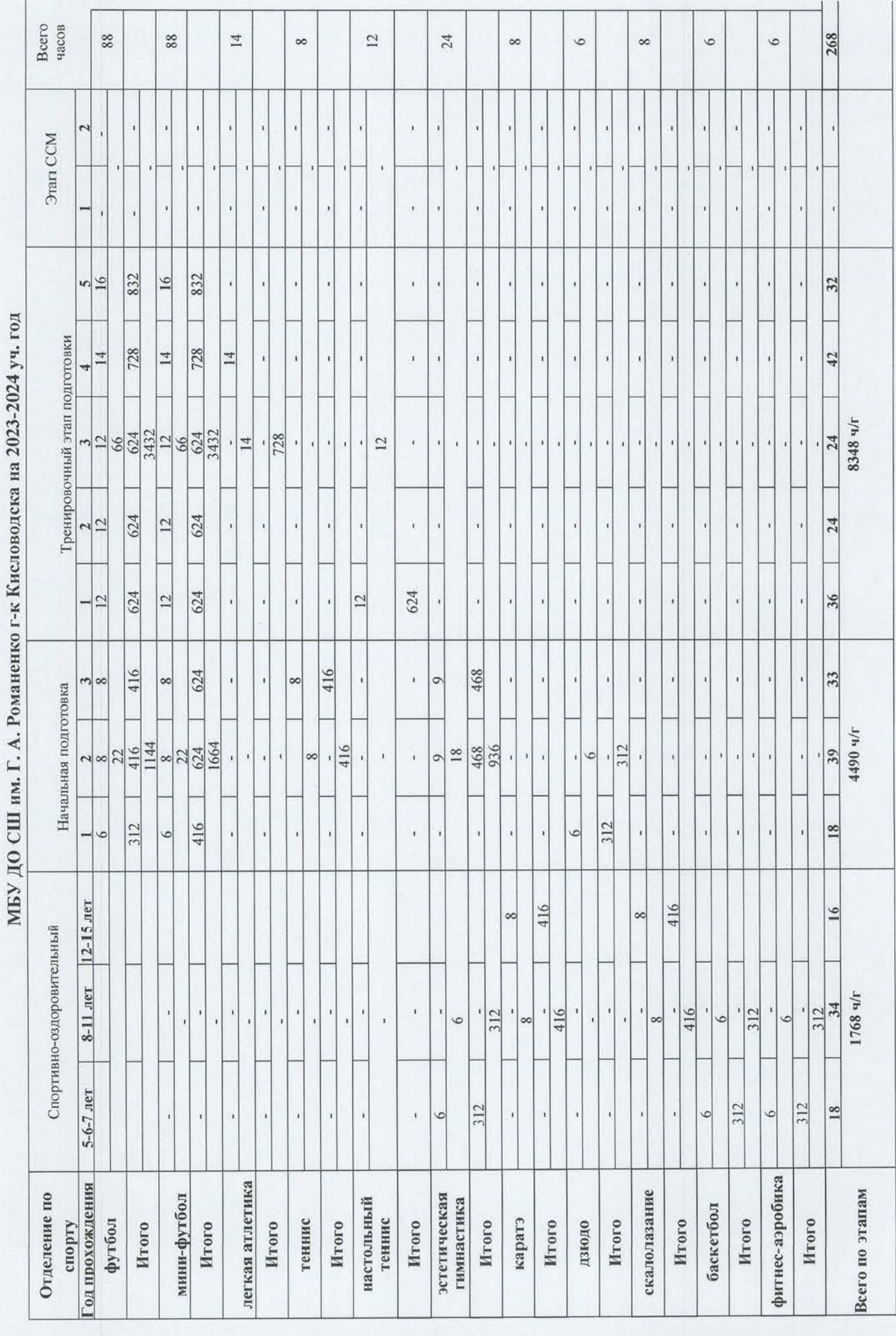